## 各立教会からのお知らせ 投稿方法のご案内

ホームページリニューアルに伴い、各立教会からのお知らせを自由に投稿できるようになりました。 ※アカウント登録は校友会公認の地域立教会、職域立教会等にのみとさせていただきます。 ※各立教会1つのアカウントのみ登録可能です。

## ①アカウントの登録

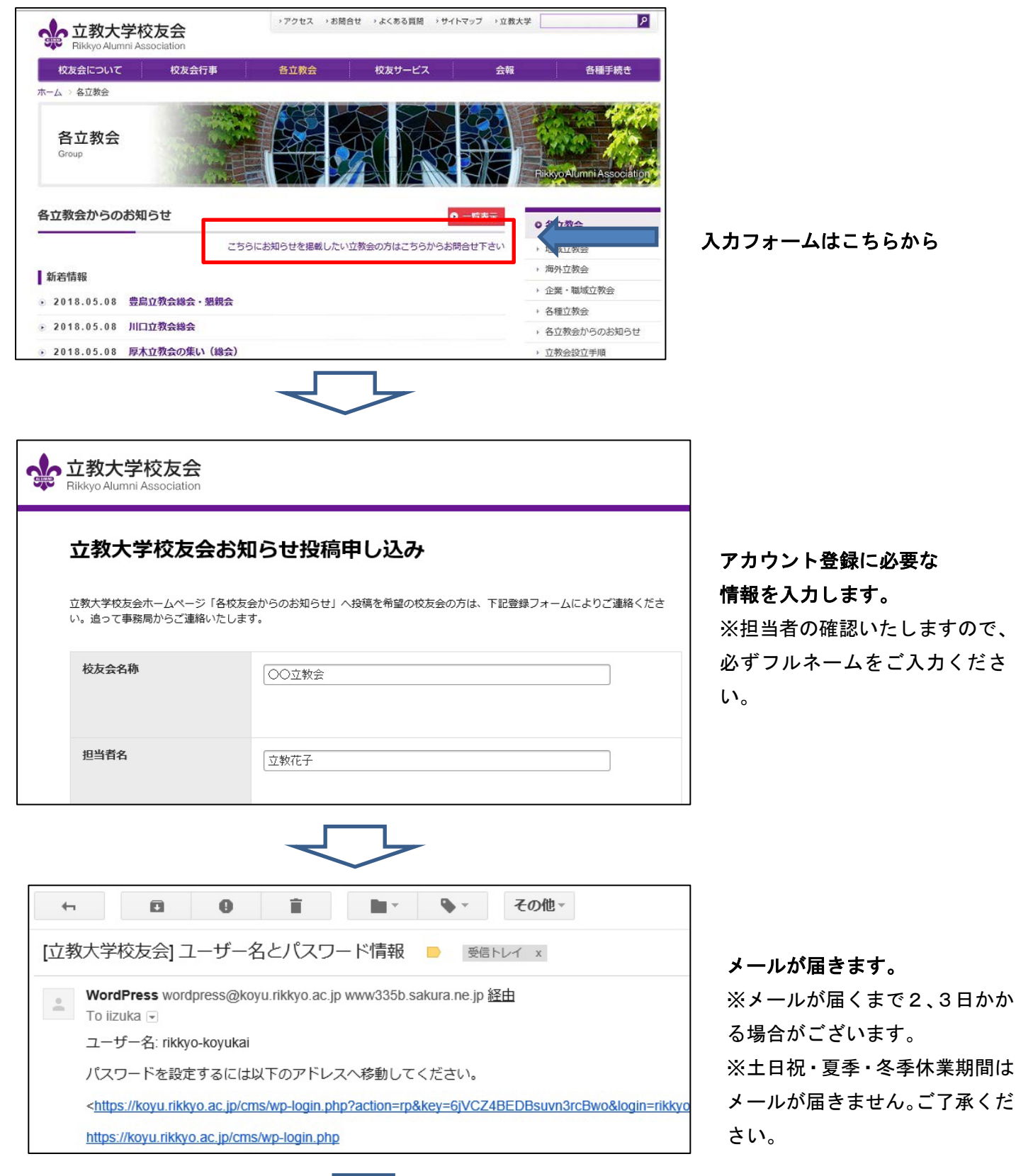

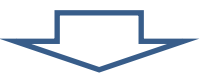

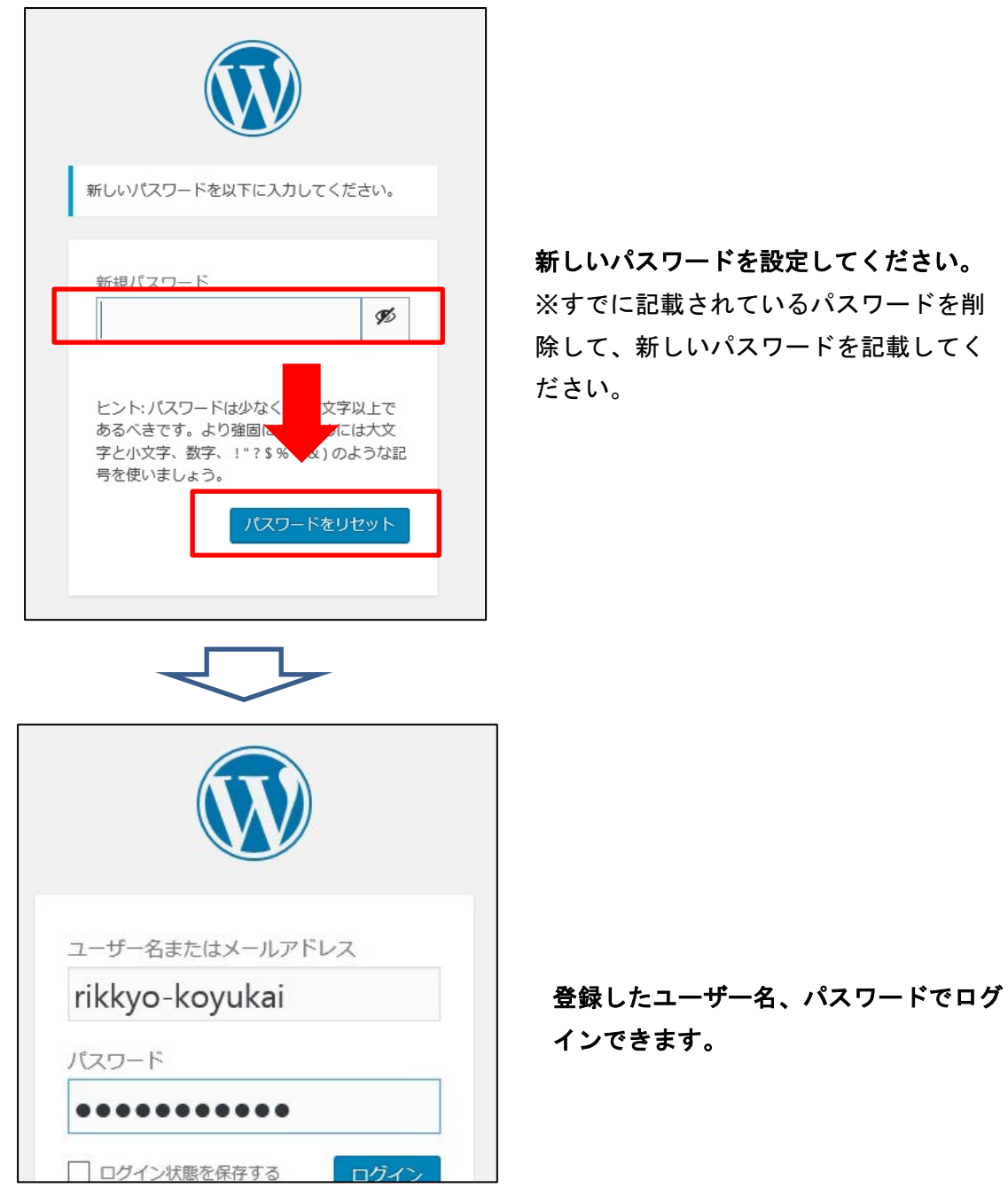

## ②開催案内の投稿

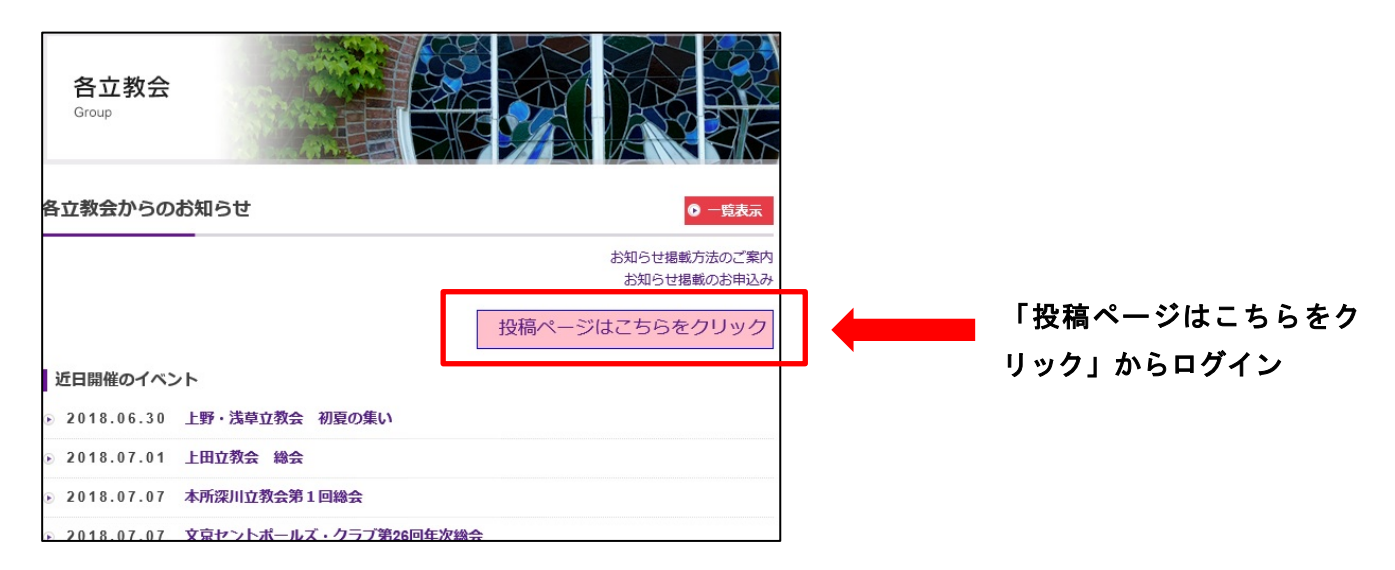

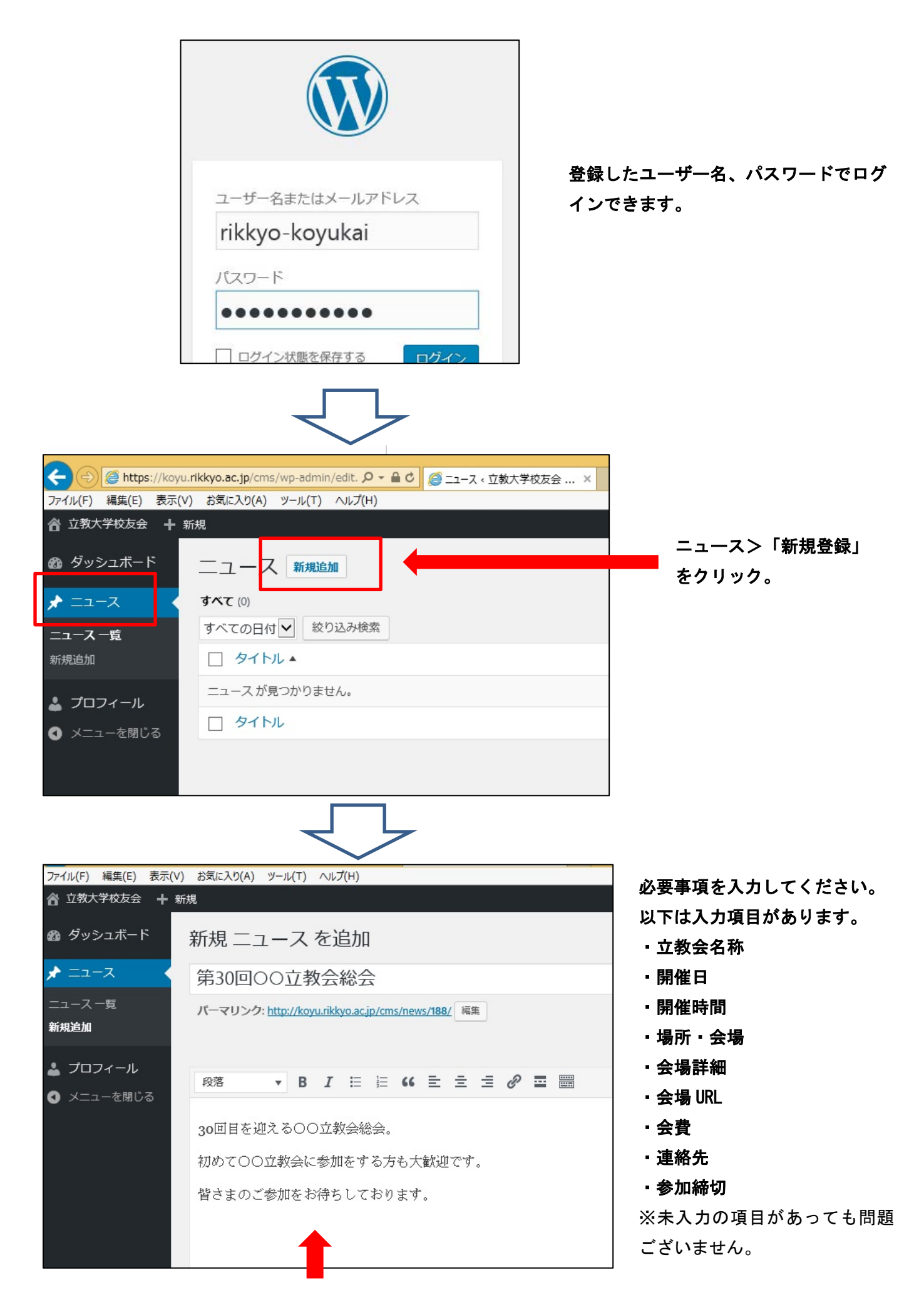

入力項目にあてはまらない情報は、フリースペースに入力してください。

 $\leftarrow$ 

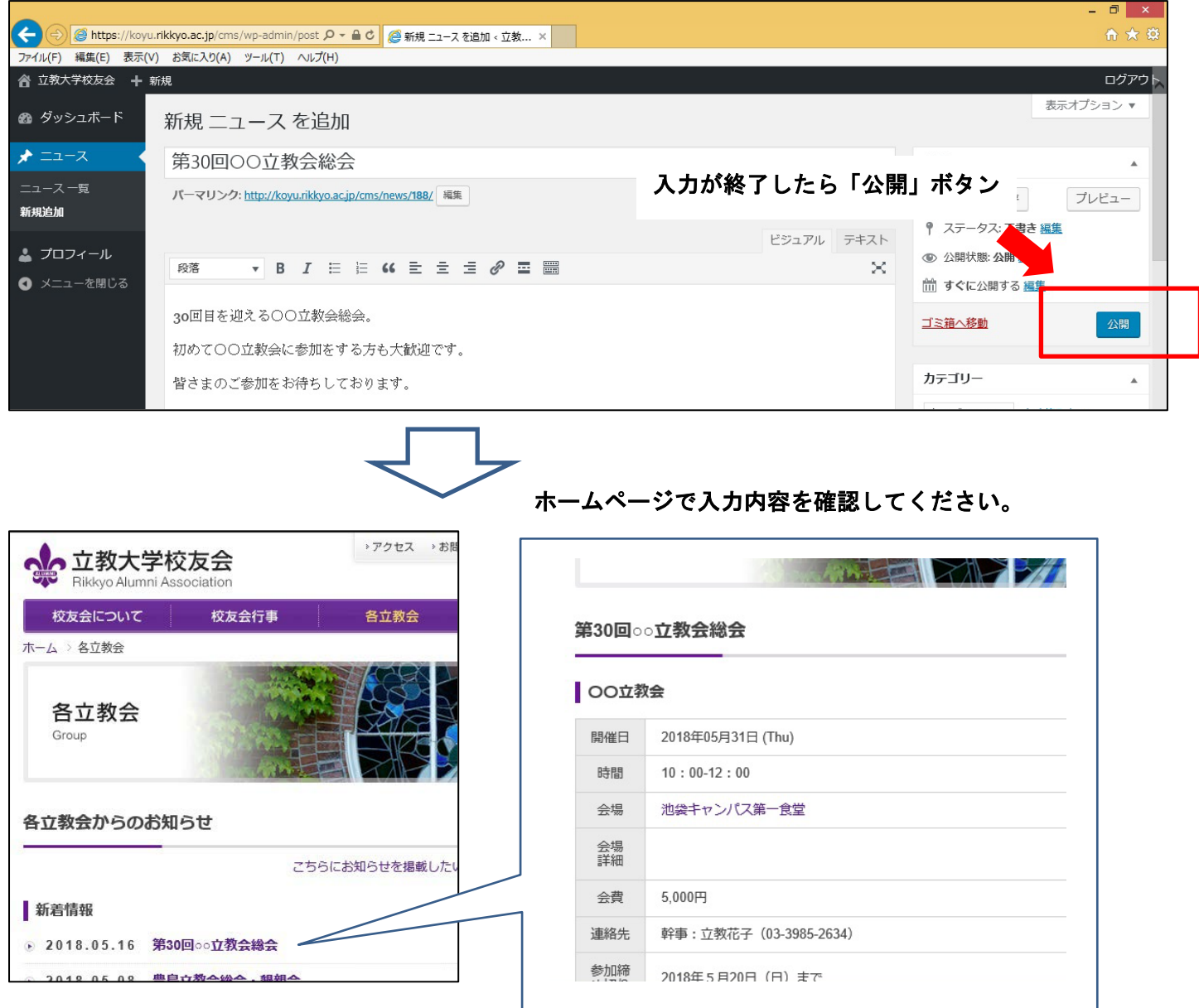